## ZESZYTY NAUKOWE POLITECHNIKI RZESZOWSKIEJ 289, Elektrotechnika 33 RUTJEE, z. 33, styczeń-grudzień 2013, s. 79-104

**Roman DMYTRYSZYN<sup>1</sup>**

# **OBLICZANIE WYZNACZNIKÓW PRZY ANALIZIE OBWODÓW METOD**Ą **W**Ę**ZŁOW**Ą

W artykule opisano niestandardowe zastosowanie wyznaczników do analizy obwodów liniowych metodą węzłową. Pokazano, że dla otrzymania tej samej dokładności obliczenia wyznaczników algorytm permutacji Leibniza wymaga arytmetyki o dłuższej mantysie w porównaniu do algorytmu redukcji Gaussa. Opracowano nową metodę obliczania wskaźnika uwarunkowania wyznacznika macierzy (WUWM). Nowy wzór może być również stosowany i do analizy dokładności rozwiązania systemu liniowych równań algebraicznych, w jakości pierwszego przybliżenia ze strony krótszej mantysy. Badania dokładności obliczenia wyznaczników macierzy metodą Monte-Carlo potwierdzają skuteczność nowego wzoru oraz pozwalają rozszerzyć wiedzę na temat uwarunkowania obliczeń. Wyprowadzenie wzoru do obliczenia WUWM oparto na podejściu probabilistycznym, wykorzystującym badania Monte-Carlo. Zaproponowany algorytm porównania liczb przy odejmowaniu w czasie obliczenia wyznacznika pozwala sprawdzić wystarczalność długości mantysy, bez konieczności obliczania odwrotnej macierzy. Zaproponowano nowy, rekurencyjny wzór do obliczania WUWM. Dokładność obliczenia wyznacznika kontrolowana jest w oparciu o analizę operacji odejmowania. Opracowano nową metodę poprawy dokładności obliczenia wyznacznika macierzy. Nowy algorytm poprawy dokładności obliczenia wyznacznika metodą eliminacji Gaussa jest skuteczny przy analizie metodą węzłową obwodów zawierających źródła sterowane. W ogólnym przypadku ten algorytm nigdy nie obniża dokładności obliczeń wyznacznika macierzy, a może ją tylko poprawić.

**Słowa kluczowe:** metoda węzłowa, wyznacznik macierzy, wskaźnik uwarunkowania macierzy, wskaźnik uwarunkowania wyznacznika macierzy

#### **1. WPROWADZENIE**

 $\overline{a}$ 

Metody analizy obwodów liniowych zalicza się do podstawowych technik obliczeniowych elektrotechniki teoretycznej (ET) [1, 2, 3, 4, 5]. Przegląd literatury klasycznej i dydaktycznej pokazuje, że metoda węzłowa (MW) oraz jej modyfikacja (MMW) są popularne i powszechnie używane (na przykład w programie symulacji obwodów PSPICE).

<sup>1</sup> Roman Dmytryszyn, Politechnika Rzeszowska, ul. W. Pola 2, 35-959 Rzeszów, tel.: 505-387-111, roman@prz.edu.pl

W postaci macierzowej równania MW zapisuje się następująco [3]:

$$
Y \cdot V = J,\tag{1}
$$

gdzie: **Y** –zespolona macierz admitancji lub rzeczywista macierz kondunktancji,

 **V** – wektor potencjałów węzłowych,

 **J** – wektor prądów źródłowych.

Do głównych zalet MW należy stosunkowo prosty algorytm zapisu równań węzłowych, w których występują admitancje Y oraz źródła prądu J, w tym źródła prądu sterowane napięciem. W równaniu (1) niewiadomą jest wektor potencjałów węzłowych V. Z obserwacji schematu obwodu łatwo zapisać macierz admitancji obwodu Y, która jest głównym elementem w równaniu (1). W przeciwieństwie do metody oczkowej, w metodzie węzłowej nie istnieje problem planarności oczek.

Metody automatycznego układania równań węzłowych, z wykorzystaniem symboli, opisano w wielu materiałach źródłowych, jednak te opracowania często nie uwzględniają realnych wariantów rozwiązywania. Brakuje numerycznej analizy sposobów rozwiązywania źle uwarunkowanych równań w odniesieniu do obwodów elektrycznych [1]. Z tego powodu w niniejszej pracy skupimy się na numerycznej części analizy. Analiza obliczeń w ramach ET nie powinna dziwić, ponieważ w ET około 90% wiedzy stanowią różne działy matematyki i informatyki (w tym metody numeryczne), a tylko około 10% - z fizyki (głównie z teorii elektryczności).

Celem niniejszej pracy jest analiza sposobów rozwiązywania równania macierzowego (1), które można zanotować bardziej ogólnym wzorem

$$
\mathbf{A} \cdot \mathbf{X} = \mathbf{B} \quad (\det \mathbf{A} \neq 0, \, \mathbf{A} \in \mathfrak{R}^{n \times n})
$$
 (2)

Zwrócimy uwagę na źródła błędów obliczeniowych i sposoby oceny oraz poprawy dokładności obliczeń, podczas rozwiązywania tego układu równań.

## **2. Metody obliczania potencjałów w**ę**złowych**

Najprostszy sposób obliczenia potencjałów węzłowych polega na wykorzystaniu metody Cramera (Rys. 1) w postaci

$$
V_i = \frac{\Delta_i}{\Delta},
$$

gdzie: ∆ – wyznacznik macierzy **Y**,

∆*<sup>i</sup>* – wyznacznik macierzy **Y**, w której kolumnę *i* zastąpiono wektorem **J**.

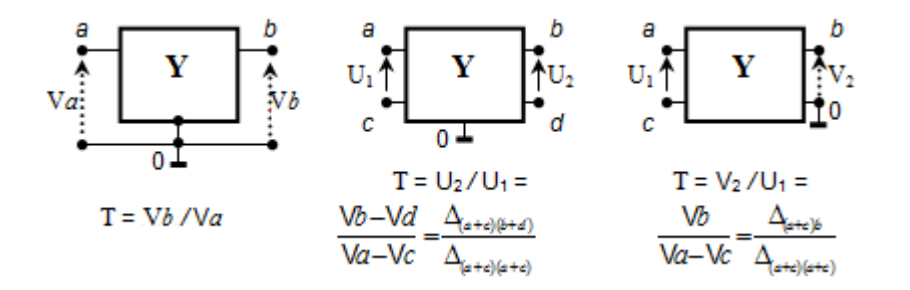

Rys. 1. Różne warianty wielobiegunników i wzory do obliczania transmitancji napięciowej na podstawie wyznaczników

Fig. 1. The different variants of multipole network and the determinant based formulas for calculation of the voltage transmission

W praktyce często należy obliczyć nie wszystkie potencjały węzłów, lecz stosunek napięć [3, 6]. W literaturze można znaleźć gotowe wzory dla wszystkich ilorazów prądów i napięć (transadmitancja, transimpedancja itp.) dla 3-, 4- i 5-biegunników [6].

Komentarze do Rys. 1:

*V* − potencjał węzła, *U* – napięcie między dwoma węzłami;

∆*ab* − wyznacznik macierzy **Y**, w której usunięto wiersz *a* oraz kolumnę *b*;

- ∆*aa,bb* − wyznacznik macierzy **Y**, w której usunięto wiersze i kolumny o numerach *a* i *b*;
- ∆(*a + c*) *b* oznacza wyznacznik macierzy **Y**, w której: dodano wiersz *a* do wiersza *c*, usunięto wiersz *a* i kolumnę *b*;
- ∆(*a + c*) (*b + d*) oznacza wyznacznik macierzy **Y**, w której: dodano wiersz *a* do wiersza *c* oraz kolumnę *b* do kolumny *d*, skreślono wiersz *a* oraz kolumnę *b*.

Otrzymane wzory wyznacznika (minora) mnożymy przez  $(-1)^{a+b}$ .

Zauważmy, że  $\Delta_{(a+c)b} = \Delta_{ab} - \Delta_{cb}$  oraz  $\Delta_{(a+c)(b+d)} = \Delta_{(a+c)b} - \Delta_{(a+c)d}$ . Zamiast skreślenia wiersza a i kolumny b można wpisać do elementu (*a*, *b*) jedynkę, a na miejsce reszty elementów wiersza *a* lub kolumny *b* wpisać zera. Ta operacja jest łatwa do wykonania dla programów zawierających operacje symboliczne (MatCad, MatLab itp.).

Wspólną cechą algorytmów opartych na metodzie Cramera jest konieczność obliczenia wyznaczników i podwyznaczników macierzy.

# **3. Obliczanie wyznacznika macierzy**

Liczne algorytmy obliczania wyznaczników można podzielić na dwie grupy ze względu na stosowanie lub nie operacji dzielenia liczb.

## **3.1. Algorytmy bez dzielenia**

Popularnym algorytmem obliczania wyznacznika macierzy, bez stosowania operacji dzielenia, jest metoda permutacji [7], zwana też metodą Leibniza [8]

$$
\det \mathbf{A} = \sum_{i=1}^{m} (-1)^{\text{Inv}} \cdot a_{1,k1} \cdot a_{2,k2} \cdot \dots \cdot a_{n,kn}, \qquad k_i \neq k_j, \ i, j \in \{1 \dots n\}, \qquad (3)
$$

gdzie: *m* – liczba składników wyznacznika (dla macierzy pełnych *m = n*!),

Inv – liczba inwersji w permutacji (*k*1*, k*2*,…,kn*),

 $a_{i,ki}$  – element macierzy, wybrany z *i*-tego wiersza oraz  $k_i$ -tej kolumny.

Zaletą metody permutacji jest analityczność wzoru do obliczenia wyznacznika, zawierającego wyłącznie operacje mnożenia, dodawania i odejmowania. Taki wzór można łatwo przetwarzać w programach algebry komputerowej (różniczkować, faktoryzować itp.). Sume (3) można przekształcić obliczeniowo tak, aby występowało w niej tylko jedno odejmowanie, ponieważ w przypadku macierzy o liczbach rzeczywistych nie ma problemu z dodawaniem osobno dodatnich i osobno ujemnych składników sumy (3). Po zakończeniu obliczania wszystkich permutacji wystarczy jeden raz wykonać operację odejmowania. W przypadku zespolonych macierzy należy przeznaczyć cztery komórki (dwie – na części rzeczywiste i dwie – na części urojone), co nie zmienia istoty sprawy.

Pokażemy na przykładzie możliwość oceny dokładności obliczeń wyznacznika. Do testów wybierzmy klasyczną macierz Hilberta. Przypomnijmy,  $\dot{z}$ e macierz Hilberta *n*×*n* zawiera elementy w postaci ułamków zwykłych:  $h_{ii}$  = 1*/*(*i*+*j*−1), dla *i*, *j =* 1*..n*. W Tab. 1 pokazano macierz Hilberta stopnia 5 (**H**5).

| Table 1. The Hilbert's matrix of $5x5$ ( $\mathbf{H}_5$ ) | 1/2 | 1/3 | 1/4 | 1/5 |
|-----------------------------------------------------------|-----|-----|-----|-----|
| 1/2                                                       | 1/3 | 1/4 | 1/5 | 1/6 |
| 1/3                                                       | 1/4 | 1/5 | 1/6 | 1/7 |
| 1/4                                                       | 1/5 | 1/6 | 1/7 | 1/8 |
| 1/5                                                       | 1/6 | 1/7 | 1/8 | 1/9 |

Tabela 1. Macierz Hilberta 5x5 (**H**<sub>5</sub>)

Na Rys. 2 przedstawiono dodatnie i ujemne składniki-permutacje w kolejności ich generowania dla H<sub>5</sub>. Liczba składników-iloczynów jest znana  $(5! = 120).$ 

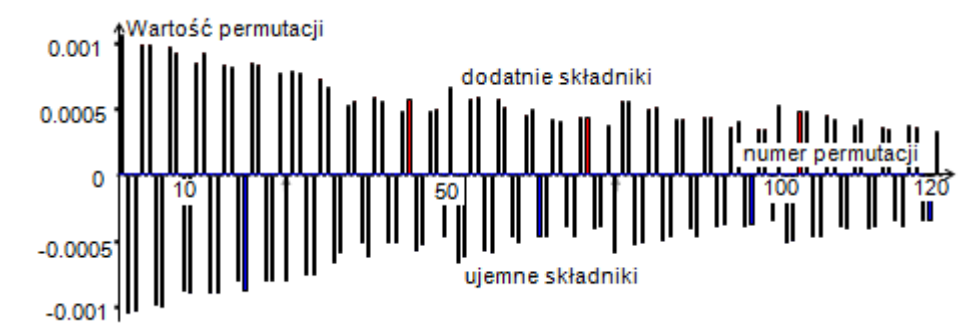

Rys.2. Dodatnie oraz ujemne permutacje wyznacznika macierzy Hilberta H5

Fig. 2. The positive and negative permutations of the matrix Hilbert H5 determinant

Z obserwacji wykresu wnioskujemy, że długość dodatnich składników prawie równa się długości ujemnych składników. Porównamy dokładne wartości wyznacznika przed i po finalnym odejmowaniu:

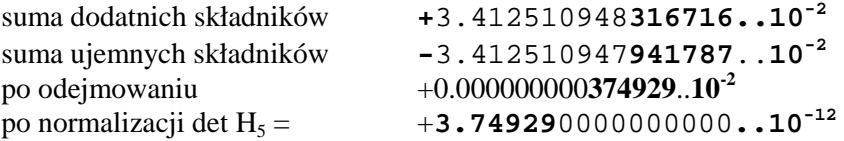

Niech ogólna liczba cyfr mantysy równa się około 16 (format *double*). Zanotujemy, że w tym przykładzie liczba ufnych cyfr mantysy (Q) jest około 6. Reszta cyfr mantysy (*L*) uważana jest za stratne. To znaczy, że liczba stratnych (niepewnych) pozycji *L* (ang. *lost of digits numbers*) jest około 10.

Dla porównania wykonamy obliczenie wyznacznika w jednej komórce, tzn. przez dodawanie i odejmowanie składników-permutacji w kolejności ich obliczenia. W tym wypadku krytycznym odejmowaniem okazało się ostatnie, tzn. pomiędzy ostatnim składnikiem, a sumą poprzednich składników. Oto wynik przed i po odejmowaniu:

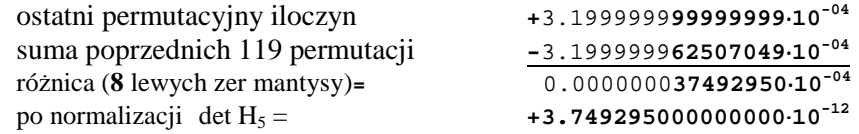

Plus/minus składniki w dwóch eksperymentach są różne, jednak ostateczny wynik jest prawie jednakowy. W drugim obliczeniu  $Q \approx 7$ , a  $L \approx 11$ . Wniosek jest więc dość niespodziewany: sortowanie permutacji na dodatnie i ujemne, w tym przykładzie, nie przynosi żadnej korzyści w sensie dokładności obliczeń. Dla porównania w MAPLE 5 R4 obliczona dokładna wartość det H<sub>5</sub> wynosi **3.7492951325150871636…**⋅**10-12.** 

## **3.2. Algorytmy z dzieleniem**

W przypadku konieczności obliczenia wszystkich potencjałów wg (1) warto zastosować programy matematyki stosowanej w ramach metod numerycznych, które przewidują operację dzielenia liczb. Jedną z popularnych metod używających dzielenia jest metoda eliminacji (redukcji) Gaussa, która wykorzystuje obliczenia "prosto" i "wstecz". Rekurencyjny wzór eliminacji Gaussa na odcinku "prosto" wygląda następująco

$$
a_{w,k}^{(r+1)} = a_{w,k}^{(r)} - \frac{a_{w,r}^{(r)} \cdot a_{r,k}^{(r)}}{a_{r,r}^{(r)}},
$$
\n
$$
(4)
$$

gdzie:

 $r = 1... n-1$  – krok eliminacji (redukcji) macierzy,

 $w = 2... n - k$ olejny wiersz macierzy,

*k* = 2... *n* – kolejna kolumna macierzy.

W wyniku pierwszej fazy obliczeń (prosto) otrzymujemy macierz w postaci górnej trójkątnej, dla której wyznacznik równa się iloczynowi diagonalnych elementów. W Tab. 2 pokazano wygląd macierzy do i po eliminacji, dla przykładu *n* = 4.

Tabela 2. Macierz do redukcji Gaussa (**A**) i po redukcji (**A***<sup>e</sup>* )

Table 2. Matrix **A** before Gauss reduction, the matrix after of reduction (**A***<sup>e</sup>* )

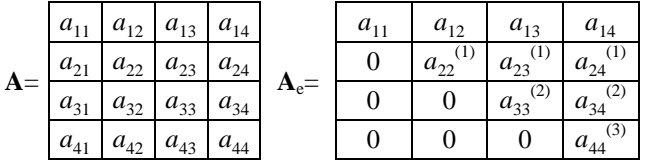

Po ukończeniu eliminacji macierzy det  $\mathbf{A} = a_{11} \cdot a_{22}^{(1)} \cdot a_{33}^{(2)} \cdot a_{44}^{(3)}$ . Prostota algorytmu eliminacji Gaussa, podczas obliczania wyznacznika macierzy **A***<sup>n</sup>*×*<sup>n</sup>*, ujawnia się przy jego zapisie w języku PASCAL

```
for r:=1 to n-1 
    for w:=r+1 to n+1 do 
      for k:=r+1 to n+1 do 
       A[w,k]:=A[w,k]-A[w,r]*A[r,k]/A[r,r];detA:=A[1,1];for i:=2 to n do detA:=detA*A[i,i];
```
gdzie *r, w* i *k* oznaczają to samo, co w (4).

## **3.3. Porównanie algorytmów**

Korzystne jest porównanie dwóch wyżej podanych algorytmów ze względu na długość mantysy, wymaganej podczas obliczania wyznaczników jednakowych macierzy ze zmienno-przecinkowymi rzeczywistymi elementami. Znowu wybierzemy do testowania macierze Hilberta, dla których będziemy obliczać wyznaczniki na podstawie wyżej opisanego algorytmu permutacyjnego Leibniza oraz metodzie eliminacji Gaussa. Badania przeprowadzimy w programie PASCAL dla formatu *extended*.

W wyniku badań komputerowych okazało się, że algorytm Leibniza radzi sobie z obliczeniem wyznacznika do stopnia 6 (Tab. 3). Jednakowe, starsze pozycje mantysy pogrubiono. Dla *n* = 7, w formacie *extended*, dodatnie oraz ujemne składniki są porównywalne, dlatego wynik jest fatalny (zero).

Tabela 3. Porównanie dodatnich i ujemnych składników wyznaczników macierzy Hilberta stopnia 5, 6 i 7

Table 3. Comparison of the plus and minus additions of determinant of the Hilbert's matrix for ranks 5, 6 and 7

| $n=5$                                                  | $n = 6$                                    | $n=7$ |
|--------------------------------------------------------|--------------------------------------------|-------|
| 3.412510948316716e-02                                  | 1.570165751140362e-02 7.12156929694698e-03 |       |
| 3.412510947941786e-02                                  | 1.570165751140363e-02 7.12156929694698e-03 |       |
| det   3.74929511807835236e-12   5.3752710832757899e-18 |                                            |       |

Niżej, w Tab. 4, podano wartości wyznaczników dla tych samych macierzy, obliczone wg algorytmu Gaussa, również w PASCALu, dla formatu extended. Jednakowe cyfry mantysy, podobnie jak w Tab. 3, zostały pogrubione. Dla porównania zanotowano dokładne wartości wyznaczników, policzone w programie MAPLE. Jak widać, algorytm Gaussa pokazał dobrą dokładność, nawet podczas obliczania det H7.

Tabela 4. Porównanie wartości wyznaczników, obliczonych dokładnie (MAPLE) oraz algorytmem Gaussa

| Table 4. Comparison of the calculated determinants: precisely (MAPLE) and by Gauss's algorithm |  |
|------------------------------------------------------------------------------------------------|--|
|------------------------------------------------------------------------------------------------|--|

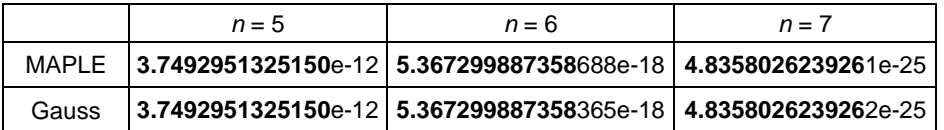

Porównamy algorytmy Leibniza i Gaussa. Każdy z nich, jak zwykle, ma wady i zalety. Zaletą metody Leibniza jest otrzymanie wzoru wyznacznika w formie analitycznej, o czym wspomniano wcześniej. Oprócz tego, ciekawa właściwość polega na tym, że przy pewnej długości mantysy można otrzymać absolutnie dokładną wartość wyznacznika dla całkowito-liczbowej macierzy. Wymagana długość mantysy (*md*) jest równa (około) *n* razy liczba cyfr mantysy całkowito-liczbowych współczynników (*md > n⋅m*<sub>max</sub>). Natomiast istotną wadą metody Leibniza jest szybki wzrost liczby składników wyznacznika, która dla macierzy pełnych wynosi *n*! Ponieważ macierz admitancyjna realnych obwodów elektrycznych jest wypełniona jedynie w około 30%, dlatego metodę Leibniza można stosować do obwodów zawierających nawet do 20-30 wezłów. Przy okazji należy wymienić algorytm Feussnera [9, 10], który pozwala wielokrotnie zmniejszyć liczbe operacji arytmetycznych we wzorze wyznacznika, od kilku do tysięcy razy, dzięki zastosowaniu hierarchicznej dekompozycji grafów obwodu. W wyniku powstaje wielo-nawiasowy wzór. Oto prosty przykład: rozwinięty wzór wyznacznika **Y**-macierzy klasycznego obwodu w postaci mostka Wheatstona, zawierającego 5 admitancji (*a, b, c, d, e*), posiada 23 operacje arytmetyczne

Det  $Y = abc + cae + cbe + dab + dac + dae + dbc + dbe$ .

Podany wzór może być otrzymany z macierzy Y za pomoca symbolicznych operacji, dostępnych w programach typu Mathcad, MatLab itp. Natomiast wielonawiasowy wzór Feussnera zawiera prawie dwa razy mniej operacji arytmetycznych (12 operacji)

$$
Det Y = e(c(a + b) + ab) + d((e + c)(a + b) + ab)
$$
\n(5)

Ważne jest, że na dzień dzisiejszy nie jest znany program matematyczny (w tym MATHEMATICA) z opcjami symbolicznymi, który poradzi sobie z uproszczeniem wyżej podanego wzory w postaci bez nawiasowej do postaci nawiasowej, jak to uczynił algorytm Feussnera, po dekompozycji grafu obwodu! Algorytm Feussnera nie nadaje się jednak do nawiasowego uproszczenia dowolnego wyrażenia algebraicznego.

Zaletą metody Gaussa jest minimalna liczba operacji arytmetycznych (około n<sup>3</sup>/3). Wada polega na hierarchicznym włożeniu podwzorów, co komplikuje jej analityczne zastosowanie. Oprócz tego, algorytm Gaussa praktycznie nie może – podobnie do algorytmu Leibniza – dokładnie obliczyć wyznacznika całkowito-liczbowej macierzy. Do tego wymagana byłaby nieskończona mantysa podczas modelowania operacji dzielenia.

## **4. Ocena uwarunkowania oblicze**ń

Istotny postęp w szybkości obliczeń oraz ilości pamięci nowoczesnych komputerów nie wpłynął istotnie na zwiększenie dokładności obliczeń. Problem dokładności obliczeń wyznacznika można pokazać na przykładzie macierzy Hilberta (Tab. 5). Pogrubioną czcionką zaznaczono poprawne cyfry mantysy, otrzymane w programie MAPLE. Jak widać z tabeli, zaczynając od macierzy **H**11x11, przy wykorzystaniu profesjonalnych pakietów typu MathCad, MatLab, wyniki są obarczone dużym błędem. Dla porównania, obliczenie tych samych wyznaczników w środowisku PASCAL, z wykorzystaniem maksymalnej mantysy (*extended*), pozwoliło otrzymać dokładniejsze wyniki. Z tego wnioskujemy, że w nowoczesnych programach, przeznaczonych głównie do numerycznych obliczeń inżynierskich, nadal jest używana dokładność *double*.

Istnieje więc konieczność obiektywnej oceny dokładności obliczenia wyznacznika macierzy. Dla sprawdzenia tej dokładności można wykorzystać znany wskaźnik uwarunkowania macierzy (WUM) [11, 12], który w metodach numerycznych ma zastosowanie dla oceny dokładności rozwiązywania wyżej notowanego (2) systemu liniowych algebraicznych równań (SLAR). WUM jest współczynnikiem wzmocnienia błędu w trakcie obliczania wektora **X**, w zależności od błędu w danych wektora **B** oraz niedokładności macierzy **A**.

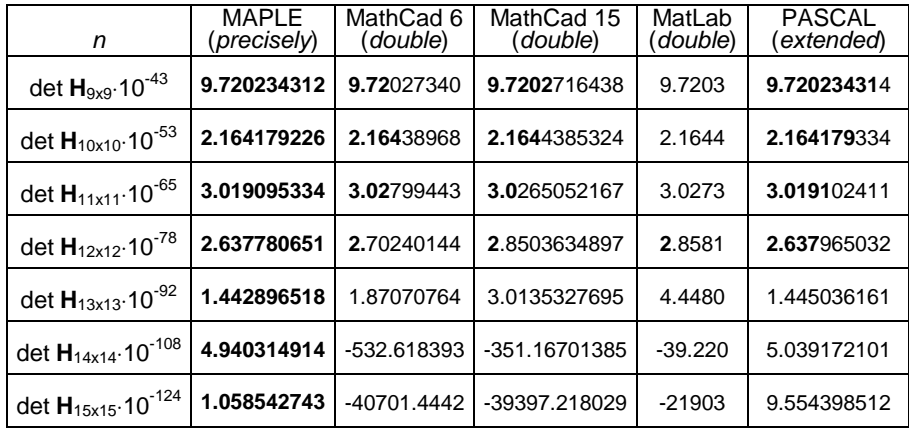

Table 5. The determinant of the Hilbert matrix

Tabela 5. Wyznaczniki macierzy Hilberta [det Hnxn]

WUM pozwala oszacować górną granicę błędu, również podczas obliczania wyznacznika macierzy A. Dokładniej, wskaźnik uwarunkowania wyraża maksymalny stosunek błędu względnego wektora **X** do wartości błędu względnego wektora **B**. Im większy jest wskaźnik uwarunkowania, tym są większe niestabilności podczas rozwiązywania SLAR. WUM nie uwzględnia błędu zaokrąglenia, który jest cechą algorytmów obliczeniowych. W metodach numerycznych wskaźnik uwarunkowania odgrywa ważną rolę. Wyżej wymienione zagadnienia należą do pojęć klasycznych, opisywanych w podręcznikach [11] i poradnikach [7] z metod numerycznych.

Uważa się, że zmiana wektora **B** o wielkość ∆**B** powoduje zmianę szukanego wektora **X** o wielkość ∆**X**. Równanie (2) wygląda wtedy następująco:  $\mathbf{A} \cdot (\mathbf{X} + \Delta \mathbf{X}) = \mathbf{B} + \Delta \mathbf{B}$ . Wówczas

$$
WUM = condA = \frac{\delta X}{\delta B},
$$
\n(6)

gdzie **X X**  $\delta$ **X** =  $\frac{\|\Delta \mathbf{X}\|}{\|\mathbf{x}-\mathbf{x}\|}$  − stosunek normy wektora  $\Delta \mathbf{X}$  do normy wektora **X**, **B B**  $\delta \mathbf{B} = \frac{\|\Delta \mathbf{B}\|}{\|\mathbf{B}\|}$  – analogiczny stosunek dla wektora **B**.

Dla uproszczenia obliczenia WUM wykorzystuje się normy lub wartości własne macierzy **A**

$$
\text{cond}\mathbf{A} = ||\mathbf{A}|| \cdot ||\mathbf{A}^{-1}|| \text{ lub } \text{cond}\mathbf{A} = |\mathbf{\lambda}_{\text{max}}| / |\mathbf{\lambda}_{\text{min}}|
$$
 (7)

Praktyczna korzyść ze stosowania WUM polega na możliwości górnej oceny błędu względnego wg (6). Innymi słowy, cond**A** pokazuje wzmocnienie lub wrażliwość wektora **X** na zmiany wektora **B**. Im większe cond**A**, tym do obliczeń należy wykorzystać "droższą" arytmetykę, tzn. o większej długości mantysy. Z WUM można określić liczbę stratnych cyfr  $(L)$  w  $\delta X$ , zarówno w dziesiętnym, jak i w dwójkowym formacie [12]

$$
L_{10} \leq \lg \left( \text{cond} A \right) \quad \text{lub} \quad L_2 \leq \log_2 \left( \text{cond} A \right) \tag{8}
$$

Znając liczbę pewnych cyfr mantysy nominalnych (startowych) wartości elementów macierzy (*md*), łatwo obliczyć liczbę pewnych (ufnych) cyfr w odpowiedzi (*Q*). Niech *Q* oznacza dobroć liczby zdefiniowaną następująco

$$
Q_{10} = md - L_{10} \quad \text{lub} \quad Q_2 = md - L_2, \quad L \le md \tag{9}
$$

W następnych wzorach *Q* i *L* oznacza domyślnie *Q*10 i *L*10. W Tab. 6 obliczono kilka wartości WUM jako cond<sub>F</sub>(H<sub>nxn</sub>) przy wykorzystaniu normy Frobeniusa, oraz podano liczbę stratnych pozycji mantysy (*L*). Kolumny "MAPLE" i "L" są dokładne. Natomiast kolumna "Mathcad 15", w porównaniu z pierwszą kolumną, zawiera niepewne cyfry mantysy, zaznaczone nie pogrubioną czcionką. Z obserwacji Tab. 6 wynika, że programiści MathCad 15 powinni zakomunikować *ERROR* już przy próbie obliczenia cond(H<sub>12x12</sub>), bowiem w tym przypadku  $L = 16.243$ . To oznacza, że w wyniku obliczeń liczba nieufnych (straconych) cyfr jest większa niż 16 cyfr mantysy w formacie *double* <16, toteŜ obliczenia są beznadziejne.

Wartość WUM zależy od wykorzystywanej w trakcie obliczeń normy (7). Na przykład, norma może być maksymalną sumą modułów wierszy lub kolumny, pierwiastkiem sumy kwadratów itp. Oto przykład dwóch popularnych norm: *l*−norma oraz norma Frobeniusa:

Obliczanie wyznaczników przy analizie obwodów... 89

$$
\|\mathbf{A}\|_{L} = \max_{i} \left( \sum_{j=1}^{n} |a_{ij}| \right) \qquad \|\mathbf{A}\|_{F} = \sqrt{\sum_{i,j=1}^{n} a_{ij}^{2}} \qquad (10)
$$

Dla sprawdzenia wpływu różnych norm na wartość WUM przeprowadzimy kilka obliczeń nad wspomnianymi wyżej macierzami Hilberta (Tab. 7). Otrzymano różne wartości dla jednakowych macierzy. Jakie wartości WUM są w takim razie poprawne? Zauważmy, że wartości WUM, wg normy Frobeniusa oraz ze stosunku wartości własnych, są bliskie, co przemawia na korzyść normy Frobeniusa. Obliczenia w Tab. 7 przeprowadzono za pomocą programu MAPLE, który jednak nie radzi sobie z obliczeniem WUM dla macierzy  $H_{100x100}$ w realnym czasie (co oznaczono trzema gwiazdkami).

Tabela 6. Obliczenie WUM w MAPLE i MathCad 15

Table 6. Calculation of condition number of matrix in MAPLE and MathCad 15

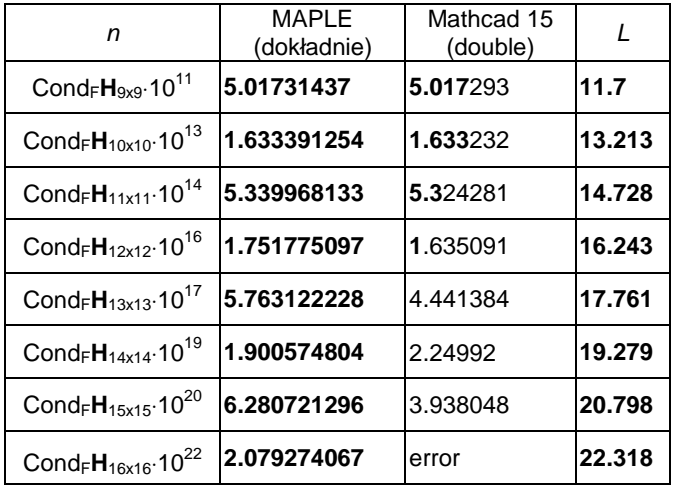

Jak widzimy, wartości cond**H**<sub>F</sub> oraz cond**H**<sub>*L*</sub> różnią się coraz bardziej. Wraz ze zwiększaniem stopnia macierzy Hilberta, różnica wartości odpowiednich wskaźników uwarunkowania powiększa się. Dla  $n = 100 \text{ cond}H_F = 3.776$ , natomiast cond $H_L = 0.1267$ . Stosunek wynosi prawie 30. Istnieje problem w odnalezieniu skutecznej oceny zastosowania odpowiedniej normy do obliczenia WUM. Jakiej wartości WUM należy używać: największej czy najmniejszej?

Celem niniejszego artykułu jest zaproponowanie metody dokładniejszego obliczania wskaźnika uwarunkowania wyznacznika macierzy (WUWM). Należy zaznaczyć, że znany WUM dotyczy głównie obliczenia uwarunkowania rozwiązywania SLAR i zależy od wartości wektora **B**. Natomiast nowy WUWM ma prostsze zadanie – obliczyć uwarunkowanie wyznacznika macierzy. Dla tej samej macierzy WUM ≥ WUWM.

| n                  |             | condH <sub>L</sub> | $condH_F$ | $\lambda$ max<br>$ \lambda \text{min} $ |
|--------------------|-------------|--------------------|-----------|-----------------------------------------|
| $H_{5x5}$          | $*10^4$     | 94.366.            | 48.085.   | 47.661.                                 |
| $H_{8x8}$          | $*10^8$     | 338.73.            | 154.94.   | 152.58.                                 |
| H <sub>12x12</sub> | $*10^{16}$  | 4.1155             | 1.7518    | 1.7132                                  |
| $H_{50x50}$        | $*10^{71}$  | 4330.3.            | 1500.9.   | 1422.9                                  |
| $H_{100x100}$      | $*10^{148}$ | 1267.2.            | 405.37.   | * * *                                   |

Tabela 7. Różne wartości WUM w zależności od wartości własnych i rodzaju normy Table 7. Different values of condition number of matrix

#### **4.1. Wyprowadzenie wzoru do obliczenia WUWM**

Do szukania poprawnego rozwiązania problemu oceny dokładności obliczenia wyznacznika nadaje się podejście statystyczne (badania Monte Carlo). Przy losowej zmianie elementów macierzy, dyspersja (rozrzut) lub odchylenie standardowe wartości detA "gorszej" macierzy będzie większe (Rys. 3). Obliczenie względnego błędu statystycznego δ<sub>det</sub> przeprowadzimy tak

$$
\delta_{\text{detA}} = \left| \frac{\sigma_{\text{detA}}}{\text{detA}_0} \right|,\tag{11}
$$

gdzie: det**A**0 – wartość oczekiwana (średnia) det**A**,

 $\sigma_{\text{det}A}$  - odchylenie standardowe o szerokości 3σ.

Wartość det**A**, z prawdopodobieństwem wynoszącym 99.7 %, mieści się wtedy w przedziale od (det $\mathbf{A}_0 - \sigma_{\text{det}A}$ ) do (det $\mathbf{A}_0 + \sigma_{\text{det}A}$ ).

Wyprowadzenie wzoru prawdopodobieństwa dla obliczenia WUWM oparte jest na zastosowaniu funkcji wielu zmiennych [7]

$$
y = f(x_1, x_2, ..., x_m)
$$
 (12)

Dla uproszczenia przyjmujemy, że zmienne  $x_1, x_2, \ldots, x_m$  są niezależne oraz ich odchylenia standardowe względne  $\delta_{x_1}, \delta_{x_2}, \ldots, \delta_{x_n}$  są jednakowe. Po rozwinięciu (12) w szereg Taylora oraz zignorowaniu mniejszych składników otrzymujemy wzór odchylenia standardowego funkcji *y*

$$
\sigma_{y} = \sqrt{\sum_{i=1}^{n} \left(\frac{\partial y}{\partial x_{i}} \cdot \sigma_{x_{i}}\right)^{2}}
$$
(13)

Zanotujemy zależność pomiędzy bezwzględnymi oraz względnymi zmiennymi w postaci

$$
\sigma_{xi}=x_i\cdot\delta_{xi},\qquad i=1...n,
$$

gdzie δ*x*<sup>і</sup> jest względnym standardowym odchyleniem zmiennej *x<sup>i</sup> .* 

Zamienimy w (13)  $\sigma_{xi}$  na  $x_i \cdot \delta_{x_i}$ 

$$
\sigma_{y} = \sqrt{\sum_{i=1}^{n} \left(\frac{\partial y}{\partial x_{i}} \cdot x_{i} \cdot \delta_{x_{i}}\right)^{2}}
$$

Ponieważ przyjęto, że  $\delta_{x_1} = \delta_{x_2} = \delta_{x_3}$ , to

$$
\sigma_{y} = \delta_{x} \cdot \sqrt{\sum_{i=1}^{n} \left(\frac{\partial y}{\partial x_{i}} \cdot x_{i}\right)^{2}}
$$
(14)

Przepiszemy (14) dla funkcji współczynników *aij* wyznacznika nieosobliwej macierzy **A**

$$
\sigma_{\text{detA}} = \delta_x \cdot \sqrt{\sum_{i,j=1}^n \left( \frac{\partial (\text{detA})}{\partial a_{ij}} \cdot a_{ij} \right)^2}
$$
 (15)

Wykorzystamy znaną z algebry [13] zależność pomiędzy pochodną a minorem macierzy:  $\frac{\partial (det A)}{\partial} = M_{ij}$ *ji a* ∂

gdzie **M***ij* – odpowiedni minor macierzy **A**. Wtedy

$$
\sigma_{\text{detA}} = \delta_x \cdot \sqrt{\sum_{i,j=1}^n (\mathbf{M}_{i,j} \cdot a_{i,j})^2} = \delta_x \cdot \sqrt{\sum_{i,j=1}^n d_{i,j}^2} = \delta_x \cdot \|\mathbf{D}\|_{\text{F}},
$$
\n(16)

gdzie  $M_{ii}a_{ii} = d_{ii}$  oznacza element iloczynu po współrzędnych pomiędzy macierzą **M** oraz **A**.

Elementy *dij* tworzą macierz Hadamarda **D**. Pierwiastek z sumy kwadratów elementów macierzy **D** oznacza, że jest to norma Frobeniusa macierzy  $||D||_F$ . Ponieważ macierz odwrotna jest transponowaną macierzą z elementami  $\frac{M_{ij}}{M_{ij}}$ , to **A** det

po porównaniu (16) z (8) oraz (11) otrzymamy wzór dla stratnych cyfr mantysy (*L*) po obliczeniu wyznacznika macierzy **A**. Wzór ten jest łatwy do zaprogramowania w MathCad lub w MatLab.

$$
L \le \lg(\|\mathbf{A}^{-1} \cdot \mathbf{A}^{\mathrm{T}}\|_{\mathrm{F}}),\tag{17}
$$

gdzie  $A^{-1} \cdot A^{T}$  (duża kropką) oznacza macierz iloczynu po współrzędnych  $\overline{a}$ (macierz Hadamarda). Indeks  $\overline{F}$  tak, jak w poprzednich notacjach, oznacza obliczenie normy macierzy Hadamarda wg Frobeniusa.

Porównując wzory (8) i (17), otrzymamy nowy wzór dla obliczenia WUWM. Indeks <sub>P</sub> oznacza, że wzór wyprowadzono na podstawie podejścia probabilistycznego

$$
cond\mathbf{A}_{P} = ||\mathbf{A}^{-1} \bullet \mathbf{A}^{T}||_{F}
$$
 (18)

#### **4.2. Badania Monte-Carlo**

Dla potwierdzenia poprawnego rozwiązania problemu oceny dokładności obliczenia wyznacznika zastosujemy podejście statystyczne (Monte-Carlo). Jak wyżej powiedziano, przy losowej zmianie elementów macierzy, odchylenie standardowe wartości det**A** "dobrej" macierzy będzie mniejsze (Rys. 3).

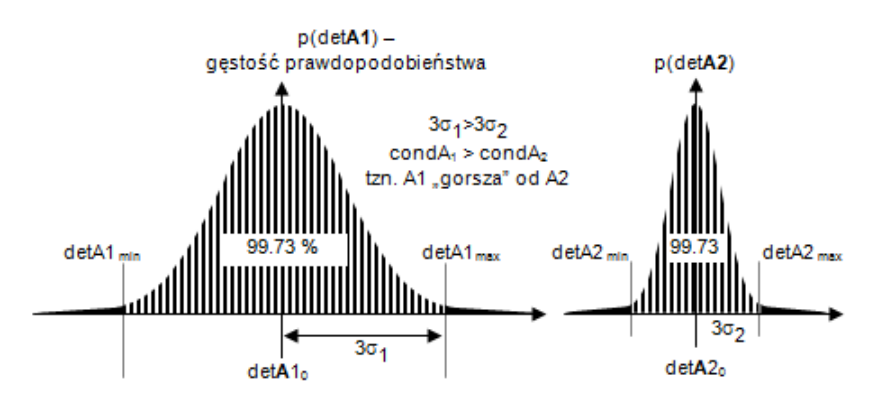

Rys.3. Badania Monte-Carlo obliczenia wyznaczników pewnych macierzy **A**1 i **A**2 Fig. 3. Research of the calculation of determinants by Monte-Carlo method for some matrices **A**1

and **A**2

Obliczenie względnego błędu statystycznego przeprowadzimy wg (11). Wykorzystamy generator liczb losowych o rozkładzie normalnym dla losowej zmiany elementów macierzy. Jako test znowu wykorzystamy macierz Hilberta. Zmianę każdego elementu  $h_{ij}$  macierzy **H***nxn* przeprowadzimy tak

$$
h_{ij} = h_{0ij}(1 + k_*\alpha), \quad i, j = 1...n,
$$

gdzie *h*<sup>0</sup>*ij* oznacza wartość nominalną elementu *hij* macierzy Hilberta.

Po ocenie obliczeń próbnych wybrano:

 $\alpha = 10^{-15}, k = -20, -19, \dots -1, 0, +1, \dots +19, +20$ 

Współczynnik *k* jest tworzony z wykorzystaniem specjalnie zaprojektowanego generatora liczb normalnych dyskretnych w zakresie ±20, jak zanotowano wyżej. Generator zaprogramowano w języku PASCAL z dokładnością *extended* w środowisku DELPHI.

Na Rys. 4 pokazano dwa histogramy badań statystycznych macierzy Hilberta stopnia 4 i 10 ( $\mathbf{H}_{4x4}$ ,  $\mathbf{H}_{10x10}$ ). Z lewej strony, obok każdego histogramu, wydrukowano liczniki trafień w odpowiednie słupki histogramu. Każdy słupek odpowiada pewnemu zakresowi wartości wyznacznika. Suma liczników jest równa liczbie prób Monte-Carlo (1 mln). Pod każdym histogramem wydrukowano liczbę straconych (*L*) oraz pewnych (*Q*) cyfr wartości wyznacznika, przy długości mantysy *md* = 21. Widzimy, że średnia wartość wyznacznika macierzy **H.**4x4 zawiera więcej pewnych cyfr (pogrubiona czcionka) w porównaniu z wyznacznikiem macierzy H<sub>10x10</sub>. Wydrukowano również dokładne wartości wyznacznika, obliczone w MAPLE (Det) oraz średnią wartość, otrzymaną metodą Monte-Carlo (Det<sub>0</sub>). Jakość badań statystycznych potwierdza wskaźnik asymetrii histogramu, jako jedynka minus stosunek sumy lewych słupków do sumy prawych (w procentach).

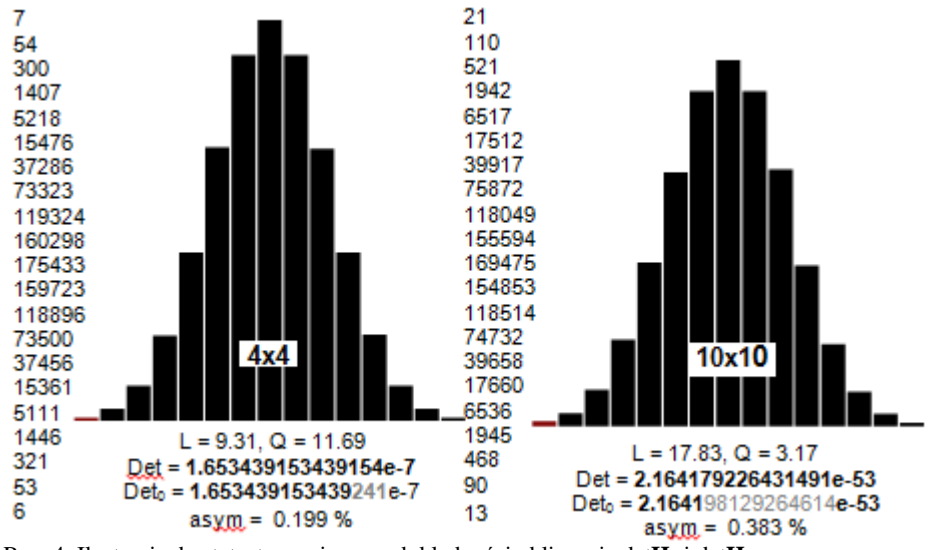

Rys. 4. Ilustracja do statystycznej oceny dokładności obliczenia det**H**<sup>4</sup> i det**H**<sup>10</sup> Fig. 4. The illustration about the statistical estimation of calculation precision of both det**H**<sup>4</sup> and  $det$ **H**<sub>10</sub>

Na Rys. 5 pokazano znormalizowane oraz wygładzone wykresy odpowiednich histogramów dla zakresu od det $H_{4x4}$  do det $H_{10x10}$ . Każdy wykres posiada własną skalę wartości wyznacznika (oznaczoną jako s4 – s10).

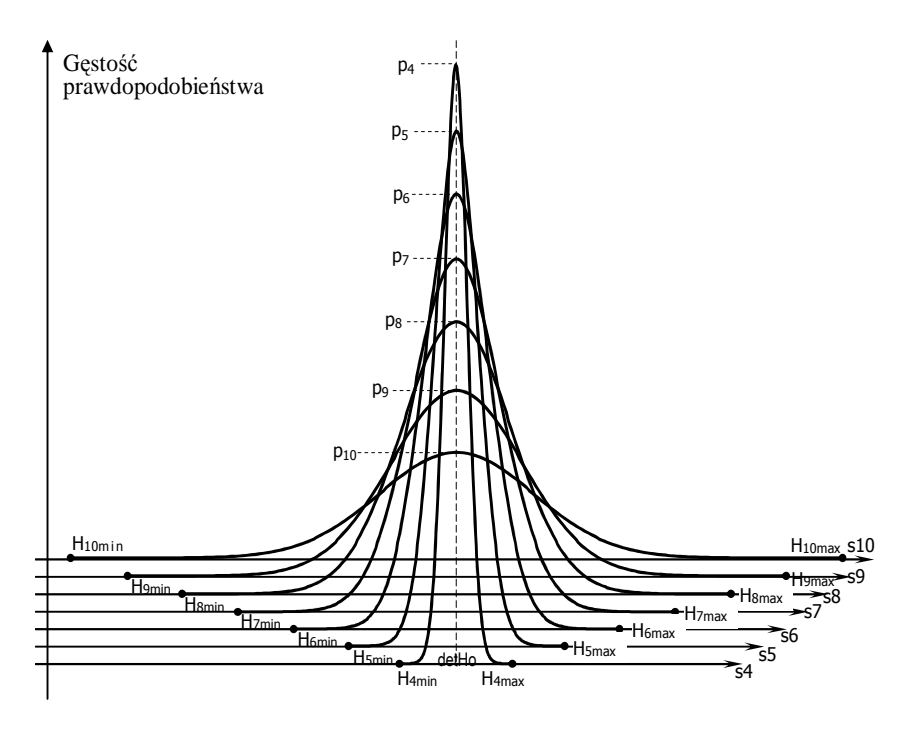

Widzimy, że wyznaczniki wyższego rzędu wymagają większej dokładności obliczeń.

Rys.5. Histogramy obliczenia det**H**<sup>4</sup> - det**H**10 metodą Monte-Carlo Fig. 5. Histograms of  $det\mathbf{H}_4$  -  $det\mathbf{H}_{10}$  calculation by the Monte-Carlo method

#### **4.3. Porównanie bada**ń **analitycznych i Monte-Carlo**

Otrzymane wartości WUWM porównamy i ocenimy w oparciu o wyniki badań nad macierzami Hilberta (Tab. 8). Kolumna cond**H**<sub>L</sub> oraz następna są przepisane z Tab. 4. Dalej CondH<sub>P</sub> oznacza wartość WUWM obliczoną na podstawie nowego wzoru (18). CondH<sub>S</sub> oznacza wartość WUWM obliczoną na podstawie wyżej opisanych badań statystycznych Monte-Carlo.

Z porównania kolumn wnioskujemy, że:

wartości w kolumnach CondH<sub>P</sub> i CondH<sub>S</sub> są bardzo bliskie oraz mniejsze od wartości pokazanych w poprzednich dwóch kolumnach,

ze wszystkich kolumn za najbardziej wiarygodną należy uważać CondH<sub>S</sub>, opartą na próbach statystycznych.

Z tego wynika, że wiarygodność WUWM, obliczonego wg wzoru (18) jako CondH<sub>P</sub>, jest wysoka, co potwierdzają badania statystyczne (CondH<sub>S</sub>).

Wykorzystując (17) możemy obliczyć liczbę stratnych cyfr (*L*) dla różnych wyznaczników macierzy Hilberta. Na przykład, przy obliczeniu det $\mathbf{H}_{8x8}$  tracimy

około 9 cyfr dziesiętnych. Wystarczy dokładność *double*. Dla obliczenia det**H**<sub>12x12</sub> tracimy około 15 cyfr, dlatego należy użyć dokładności *extended*. Dla det**H**<sub>50x50</sub> należy stosować arytmetykę opartą na wykorzystaniu mantysy dłuższej niż 72 cyfry dziesiętne, a dla det $\mathbf{H}_{100x100}$  - większej niż 149 cyfr. Dwie gwiazdki oznaczają niedostateczność dla obliczeń dokładności *extended.* Trzy gwiazdki, jak poprzednio, oznaczają zbyt długi czas obliczeń.

Tabela 8. Porównanie klasycznych i statystycznych obliczeń WUM i WUWM dla przykładu wyznacznika macierzy Hilberta

Table 8. Comparison of classic and statistical calculations of WUM and WUWM for the example of the Hilbert's matrix determinant

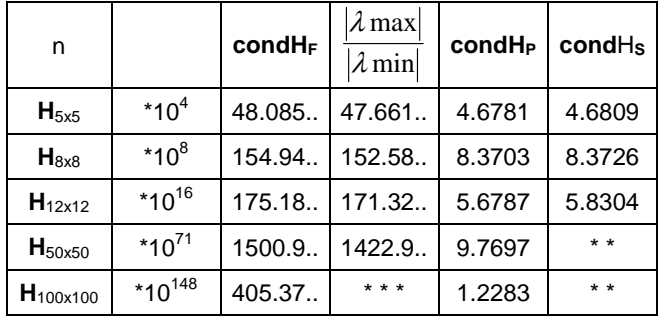

#### **5. DODATEK**

W dodatku podamy wyniki badań na temat analizy i poprawy dokładności obliczenia wyznacznika macierzy.

## **5.1. Rekurencyjny wzór dla obliczenia** *L*

Pokażemy możliwość rekurencyjnego obliczenia stratnych cyfr mantysy wyznacznika (*L*). Na początku przepiszemy wzór eliminacji Gaussa (4) dla macierzy Hilberta

$$
h_{w,k}^{(r+1)} = h_{w,k}^{(r)} - \frac{h_{w,r}^{(r)} \cdot h_{r,k}^{(r)}}{h_{r,r}^{(r)}},
$$
\n(41)

*hi,j* (*e*) jest w ogólnym przypadku funkcją od wszystkich elementów macierzy (w naszym przykładzie od elementów  $h_{11}...h_{nn}$ ). Dla każdego elementu  $h_{w,k}^{(r+1)}$ , w toku eliminacji, równolegle można otrzymać maksymalnie n<sup>2</sup> pochodnych typu *ij h* ∂ *r*  $\partial h_{w,k}^{(r+1)}$ , dlatego macierz pochodnych od  $h_{w,k}^{(r+1)}$  jest 4-wymiarowa. Wprowadzimy oznaczenie pochodnej *ij h* ∂ *r*  $\frac{\partial h_{w,k}^{(r+1)}}{\partial x_k}$  w postaci  $d_{w,k}^{(r+1)}$  $, k, i,$ *r*+  $d_{w,k,i,j}^{(r+1)}$ . Teraz

zanotujemy, bez elementarnego wyprowadzenia, wzór rekurencyjny

$$
d_{w,r,i,j}^{(r+1)} = d_{w,r,i,j}^{(r)} - \frac{d_{w,r,i,j}^{(r)} \cdot h_{r,k}^{(r)} + d_{r,k,i,j}^{(r)} \cdot h_{w,r}^{(r)}}{h_{r,r}^{(r)}} + \frac{d_{r,r,i,j}^{(r)} \cdot h_{w,r}^{(r)} \cdot h_{r,k}^{(r)}}{h_{r,r}^{(r)^2}}
$$

(m)<br>w,s *h<sup>w</sup> <sup>s</sup>* oznacza wartość elementu macierzy Hilberta w wierszu *w* i w kolumnie *s*, na *m*-tym etapie eliminacji. Zauważmy, że pivot-element jest zawsze wybierany na przekątnej.

Opis algorytmu obliczenia *L* jest dosyć skomplikowany, dlatego podamy tylko wydruk odpowiedniego PASCAL-programu dla *n* = 5. Komentarze do programu podano w standardowym formacie (po //)

```
var H, Ho: array [1..5,1..5] of extended;
     D //cztero-wymiarowa macierz pochodnych 
          : array [1..5,1..5,1..5,1..5] of extended;
     r,w,k,i,j,n: integer; 
     Hd, //tabela wartości lokalnych wyznaczników 
     L, //tabela liczby stratnych cyfr mantysy 
     Q, //tabela liczba ufnych cyfr mantysy 
     dlt //tabela liczników wzoru dla delta 
          : array[1..5] of extended; 
BEGIN 
n:=5; for i:=1 to n do 
   for j:=1 to n do 
   begin H[i,j]:=1/(i+j-1); Ho[i,j]:=H[i,j]; end; //koniec formowania macierzy Hilberta 
  for w:=1 to n do //startowe jedynki macierzy D 
  for k:=1 to n do D[w,k,w,k]:=1; for r:=1 to n-1 do //start obliczenia macierzy D 
   for w:=r+1 to n do 
    for k:=r+1 to n do 
     begin 
     H[w,k]:=H[w,k]-H[w,r]*H[r,k]/H[r,r];//wzór (d1) for i:=1 to w do 
       for j:=1 to k do 
       D[w,k,i,j] := D[w,k,i,j] - (D[w,r,i,j])*H[r,k]+D[r,k,i,j]*H[w,r])/H[r,r]
```

```
+D[r,r,i,j]*H[w,r]*H[r,k]/SQR(H[r,r]); end; //koniec obliczenia macierzy D 
Hd[1]:=1;for r:=1 to n do dlt[r]:=0;for i:=2 to n do Hd[i]:=Hd[i-1]*H[i,i]; //wyznaczniki
                                        //lokalnych macierzy 
 for r:=2 to n do 
  for i:=1 to r do 
   for j:=1 to r do 
    begin //obliczenie lokalnych macierzy D na przekątnych 
    if (i>r-1) OR (j>r-1) then
    D[r,r,i,j]:=D[r,r,i,j]*Hd[r-1] else
    D[r,r,i,j]:=D[r,r,i,j]*Hd[r-1]+D[r-1,r-1,i,j]*H[r,r];dlt[r]:=dlt[r]+SQR(D[r,r,i,j]*Ho[i,j]); end; 
  for r:=2 to n do 
  begin dlt[r]:=SQRT(dlt[r]); // pierwiastek sumy 
                               // kwadratów 
  L[r]:=ABS(0.4342944819*ln(Hd[r]/dlt[r])); //stratne cyfry mantysy 
  Q[r]:=15-L[r]; //ufne cyfry mantysy
  end; 
END.
```
W Tab. T1 pokazano wydruk 4-wymiarowej macierzy **D**, otrzymanej po uruchomieniu wyżej opisanego programu. Każda kratka macierzy 5x5 zawiera mniejsze podmacierze (od 1 $\times$ 1 do 5 $\times$ 5), zanotowane białą czcionką na ciemnym tle. Szare kratki macierzy oznaczają niezerowe wartości, tworzone i wykorzystywane w toku obliczeń. Białe kratki oznaczają zerowe wartości.

Czarne dwu-wymiarowe kwadratowe macierze na przekątnej oznaczają liczniki elementów dla transponowanej odwrotnej macierzy Hilberta odpowiedniego stopnia

$$
\Delta ij = \frac{\partial \det \mathbf{H}_{r \times r}}{\partial h_{ij}}, \quad r = 2...5, \quad i, j, = 1...r.
$$
 (d2)

Na podstawie tych elementów liczy się odchylenie standardowe wg (16) dla wszystkich wyznaczników macierzy Hilberta, od stopnia 2 do stopnia *n* (w naszym przykładzie do 5).

Dalej program liczy liczbę stratnych cyfr mantysy (*L*) dla wymienionych wyznaczników, które dla naszego przykładu są równe:  $L(\mathbf{H}_{2v2}) = 0.8495$ ,  $L(\mathbf{H}_{3v3})$  $= 2.0079$ ,  $L(\mathbf{H}_{4\times4}) = 3.3085$  i  $L(\mathbf{H}_{5\times5}) = 4.6701$ .

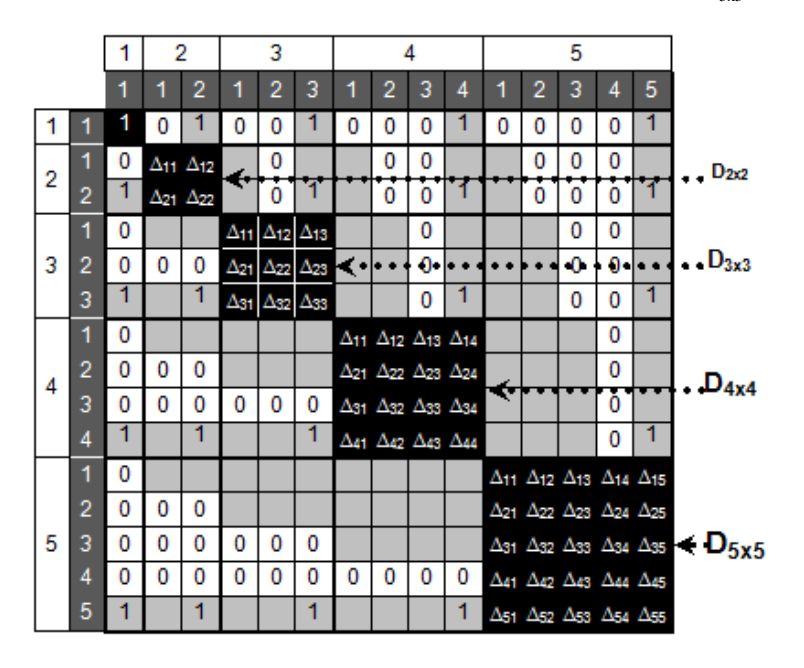

Tabela T1. 4-wymiarowa tabela pochodnych dla macierzy Hilberta  $H_{5x5}$ .

Table T1. The 4-dimensional table of the derivative for Hilbert's matrix  $H_{5x5}$ 

#### **5.2. Analiza odejmowania**

Wyżej opisane metody oceny uwarunkowania macierzy są w ten lub inny sposób oparte na obliczeniu elementów odwrotnej macierzy. To oznacza, że przy braku wystarczającej długości mantysy nie da się poprawnie obliczyć odwrotnej macierzy, dlatego mylnie będzie obliczony WUWM. W zasadzie, można dokładnie obliczyć WUWM, jednak to wymaga zastosowania programu MAPLE, co nie zawsze jest łatwe.

Dla szacunkowej oceny uwarunkowania macierzy, bez stosowania macierzy odwrotnej, można zaproponować analizę odejmowania liczb w czasie obliczania wyznacznika. Pierwszy sposób wypływa z wyżej opisanego algorytmu bez dzielenia (Leibniza) (patrz p. 3.1). Porównując liczby przed ostatnim odejmowaniem oceniamy liczbę starszych jednakowych cyfr mantysy  $(L)$ . Gdy okaże się, że ta liczba jest bliska długości mantysy, to znaczy, że dalsze obliczenia należy albo przerwać i użyć dłuższej mantysy, albo wykorzystać program typu MAPLE.

Podobny sposób analizy odejmowania można stosować i w algorytmach z dzieleniem (metoda Gaussa, patrz p. 3.2). Wystarczy "obserwować" dodatnie i ujemne składniki we wzorze eliminacji Gaussa (4). W Tab. 7 i na Rys. F1 pokazano wyniki analizy odejmowań przy rekurencyjnym obliczeniu elementu  $h_{21x21}$  macierzy Hilberta  $\mathbf{H}_{21x21}$ , na każdym etapie redukcji ( $r = 1...20$ ).

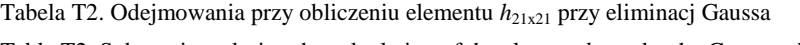

| $r = 1$ , P= 0.2439024390e-1 | $r = 3$ | +0.1650058666e-1    | $r = 5$ | +0.5070655235e-2l    |
|------------------------------|---------|---------------------|---------|----------------------|
| M= 0.0226757369e-1           |         | $-0.0639436723e-1$  |         | $-0.2993714851e-2$   |
| 0.221226702e-1<br>$P-M=$     |         | $= 0.1010621943e-1$ |         | $= 0.2076940384e-2$  |
| $=10.75609756$<br>P/M        |         | $P/M = 2.580487805$ |         | $P/M = 1.693766938$  |
| 0.6912893291e-3<br>$=7$      | $=9$    | 0.400644364e-4      | $=11$   | 0.9222919015e-6      |
| $-0.5054282749e-3$           |         | $-0.332044140e-4$   |         | $-0.8263197994e-6$   |
| $= 0.1858610542e-3$          |         | $= 0.068600224e-4$  |         | $= 0.0959721021e-6$  |
| $P/M = 1.367729831$          |         | $P/M = 1.206599713$ |         | $P/M = 1.116144019$  |
| 0.7591543235e-8l<br>$=13$    | $=15$   | 0.1891125758e-10    | $=17$   | 0.1072066756e-13     |
| $-0.7145391934e-8$           |         | $-0.1835549817e-10$ |         | $-0.1059537123e-13$  |
| $= 0.0446151301e-8$          |         | $=0.0055575941e-10$ |         | $=0.0012529633e-13$  |
| $P/M = 1.062439024$          |         | $P/M = 1.030277544$ |         | $P/M = 1.011825573$  |
| 0.1252963338e-15<br>$=18$    | $=19$   | 0.7809328285e-18    | $=20$   | 0.2053735249e-20     |
| $-0.1245154010e-15$          |         | $-0.7788790932e-18$ |         | $-0.2052451665e-20$  |
| $=0.0007809328e-15$          |         | $=0.0020537352e-18$ |         | $= 0.0001283584e-20$ |
| $P/M = 1.006271777$          |         | $P/M = 1.002636783$ |         | $P/M = 1.000625391$  |

Table T2. Subtractions during the calculation of the element  $h_{21x21}$  by the Gauss reduction

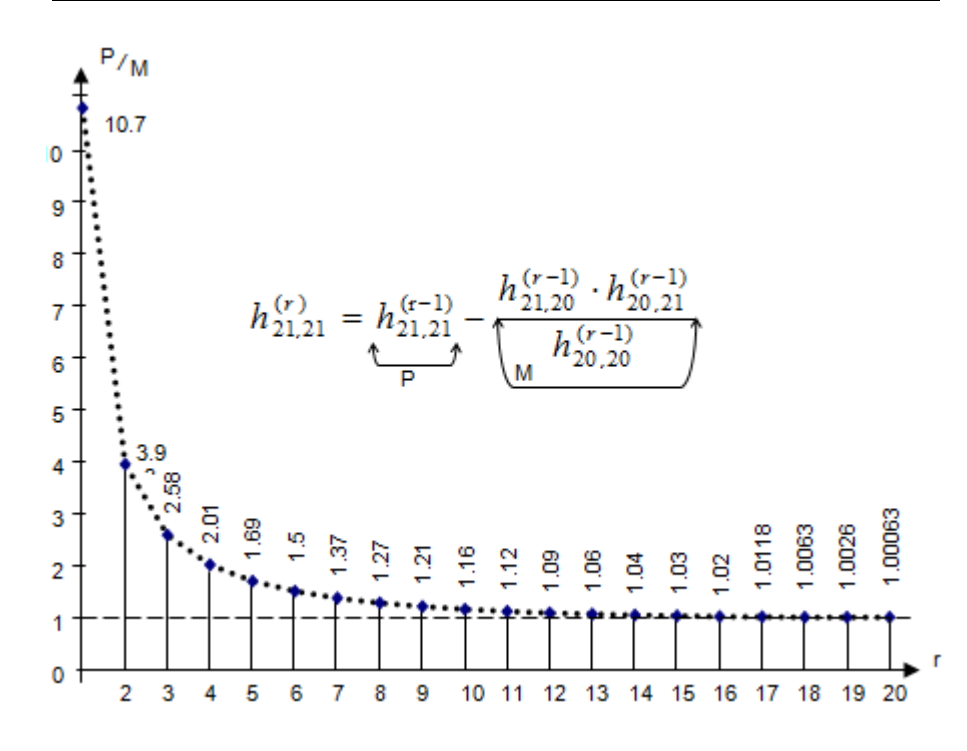

Rys.F1. Stosunek dodatniego (P) do ujemnego (M) składnika elementu  $h_{21,21}$ na każdym *r*-kroku eliminacji Gaussa

Fig. F1. Mutual relations of the positive (P) and the negative (M) items by the every *r*-step with the Gauss elimination of the element  $h_{21, 21}$ 

## **5.3. Poprawa dokładno**ś**ci obliczenia wyznacznika**

W poprzednich rozdziałach celem badań była analiza dokładności obliczenia wyznacznika macierzy oraz nowa metoda wyznaczenia wskaźnika uwarunkowania wyznacznika macierzy. Jednak wyższym celem jest poprawa dokładności obliczeń wyznacznika. Pokażemy taką możliwość podczas obliczania wyznacznika metodą redukcji Gaussa [14, 15, 16].

Idea możliwości poprawy dokładności obliczeń polega na wykorzystaniu dwóch czynności: wprowadzeniu dodatkowej kolumny do analizowanej macierzy oraz równoległej macierzy dobroci *Q*, i wykorzystanie informacji o dokładności *Q* lub stratności *L* elementów kolejnego wiersza, w trakcie eliminacji Gaussa, w celu zamiany mniej dokładnego elementu.

Przyjmujemy, że macierz A stopnia *n* nie jest osobliwa oraz współczynniki  $a_{wk}^{(i)}$  są liczbami rzeczywistymi, gdzie *w*,  $k = 1..n$  – numer wiersza (kolumny). Z macierzy **A** tworzymy rozszerzoną macierz **A***d*, zawierającą wszystkie elementy macierzy **A** oraz dodatkową kolumnę  $n+1$ . Suma elementów w każdym wierszu macierzy  $A_d$  powinna być zerowa, dlatego każda kratka w  $A_d$  jest równa sumie wszystkich elementów odpowiedniego wiersza, ale z przeciwnym znakiem

$$
a_{w, n+1}^{(0)} = -\sum_{k=1}^{n} a_{wk}^{(0)}, \quad w = 1..n
$$
 (d3)

Możliwość poprawy dokładności metody redukcji Gaussa polega na tym, że po każdym kroku *r* redukcji macierzy  $A_d$  przynajmniej jeden element wiersza  $a_{wk}^{(r+1)}$ ,  $k = 1...n+1$  można obliczyć innym sposobem, na podstawie właściwości d3), tzn.

$$
a_{wk}^{(r+1)} = -\sum_{j=r+1, j\neq k}^{n+1} a_{wj}^{(r+1)},
$$
\n(44)

gdzie:  $r=1..n-1$ ,  $w=r+1..n$ ,  $k=r+1..n+1$ .

Jak zaznaczono, idea nowego algorytmu polega na możliwości zamiany niedokładnego elementu w kolejnym wierszu macierzy **A***d*. Niedokładność ocenia się na podstawie odpowiedniej wartości w równoległej macierzy *Q* (lub *L*), w zależności od tego, który z elementów, obliczony wg  $(4)$  lub wg  $(d4)$ , będzie zawierać większe *Q* (lub mniejsze *L*), ta liczba będzie wpisana do macierzy. Nowa metoda nigdy nie obniża dokładności obliczeń wyznacznika, a może ją tylko podnieść.

Dla ilustracji poprawy dokładności redukcji Gaussa wykorzystamy obwód elektryczny w postaci wzmacniacza na tranzystorze (Rys. F2). Pomijając szczegóły związane z modelowaniem liniowych obwodów elektrycznych metodą potencjałów węzłowych [5], zapiszemy dla obwodu macierz admitancji **Y**. Z macierzy **Y** utworzono macierz **Y***d*, w której dodano, zgodnie z (d3), piątą kolumnę. Oprócz tego, równocześnie utworzono macierz dobroci liczb *Q*, z jednakowymi elementami o wartości 7. To oznacza, że dane wejściowe zawierają 7 poprawnych (ufnych) cyfry mantysy. Celem badań numerycznych jest analiza jakości obliczenia wyznacznika macierzy **Y** wg wzoru Gaussa (4). Równocześnie liczy się macierz *Q*.

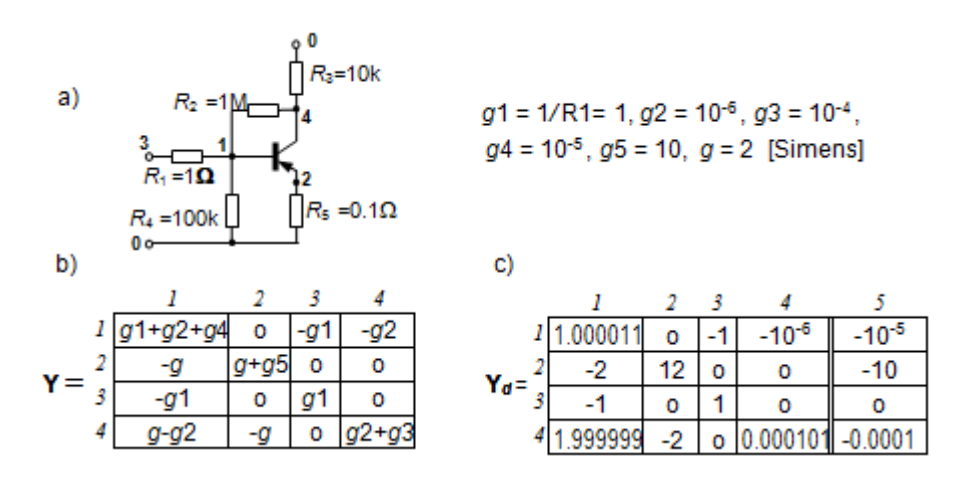

Rys. F2. Przykład obwodu (*a*), jego **Y**-macierz (*b*) oraz dopełniona macierz **Y***d* (*c*) Fig. F2 An example of circuit (*a*), its **Y**-matrix (b) and expanded **Y***d*-matrix (c)

Testowe obliczenia wykonujemy za pomocą programu MathCad, z dokładnością *double*. Z powodu ograniczenia artykułu pokażemy tylko ważne dla algorytmu fragmenty obliczeń.

Obserwując proces redukcji krok po kroku można zauważyć, że istotnym momentem redukcji macierzy **Y** jest obliczenie elementu na przekątnej w kratce (3, 3), podczas redukcji elementu  $a_{1,1}$ . Dobroć elementu  $Q_{3,3} = 1.6$ . Porównanie tej dobroci z dobrocią reszty elementów trzeciego wiersza pokazuje, że element *y*33 obliczony jest z mniejszą dokładnością w porównaniu z innymi elementami macierzy **Y**, na pierwszym kroku redukcji. Główną przyczyną niedokładności jest odejmowanie prawie równych liczb:

*y*<sub>33</sub> = *y*<sub>33</sub> – *y*<sub>31</sub>⋅*y*<sub>13</sub> / *y*<sub>11</sub> = 1 – 1⋅1 / 1.000011 = 1 – 0.999989 = 1.1⋅10<sup>-5</sup>.

Po ukończeniu redukcji, wg klasycznego algorytmu Gaussa, wyznacznik ma wartość det = 2.001332⋅10-5 oraz dobroć *Q*det = 1.49.

Obliczymy teraz ten sam element *y*<sub>33</sub> alternatywnym sposobem wg sumy (d4)

*y*<sub>33</sub>' = –(*y*<sub>34</sub> + *y*<sub>35</sub>) = 9.99989⋅10<sup>-7</sup>+9.99989⋅10<sup>-6</sup> = 1.0999879⋅10<sup>-5</sup>.

Teraz dobroć  $Q_{3,3}$ ' elementu  $y_{33}$ ' równa się 6.6 i jest większa od poprzedniej wartości *Q*3,3 = 1.6. Innymi słowy, ma miejsce powiększenie dokładności obliczenia, dzięki wykorzystaniu elementu *y*33'. Zamieniamy *y*33 na *y*33' oraz *Q*<sup>33</sup> na *Q*33'. Po opisanej zamianie i ukończeniu redukcji, wyznacznik det **Y** ma wyższą dobroć:  $Q = 6.3$  zamiast  $Q = 1.49$ , co potwierdza skuteczność nowego algorytmu. Na tym przykładzie pokazano, jak dzięki nowemu algorytmowi zidentyfikować możliwość utraty dokładności obliczeń oraz dokonano zamiany mniej dokładnej wartości na dokładniejszą.

Zauważymy, że przy redukcji Gaussa korekta obliczeń miała miejsce tylko jeden raz, chociaż prób możliwości korekty było sześć (przy obliczeniu kolejnego wiersza). Innej zamiany wg (4) nie przeprowadzono z przyczyny ich nieskuteczności, co oznacza niemożliwość obniżenia dokładności klasycznej metody eliminacji Gaussa. Przy redukcji macierzy **Y** obwodu pasywnego korekta obliczeń elementów diagonalnych (własnych admitancji) dokonuje się każdorazowo wg (d4), co nie zaprzecza nowej idei [10]. Ceną modyfikacji algorytmu Gaussa jest wprowadzenie dodatkowej kolumny macierzy oraz dodatkowej macierzy dobroci liczb *Q*, która obliczana jest równolegle z redukcją Gaussa.

## **6. Wnioski**

W pracy zaproponowano cztery nowe podejścia do wyjaśnienia oraz rozwiązywania znanych zagadnień:

1. Dla otrzymania tej samej dokładności obliczenia wyznaczników algorytm permutacji Leibniza wymaga arytmetyki o dłuższej mantysie w porównaniu do algorytmu redukcji Gaussa.

2. Nowy wzór (18) dla obliczenia wskaźnika uwarunkowania wyznacznika macierzy (WUWM) pozwala zmniejszyć wymagania co do długości mantysy w porównaniu z klasycznym wzorem do obliczenia wskaźnika uwarunkowania macierzy (WUM). Nowy wzór może być również stosowany i do analizy dokładności rozwiązania SLAR, w jakości pierwszego przybliżenia ze strony krótszej mantysy. Badania dokładności obliczenia wyznaczników macierzy metodą Monte-Carlo potwierdzają skuteczność wzoru (18) oraz pozwalają rozszerzyć wiedzę na temat uwarunkowania obliczeń.

3. Zaproponowany algorytm porównania liczb przy odejmowaniu w czasie obliczenia wyznacznika pozwala sprawdzić wystarczalność długości mantysy, bez konieczności obliczania odwrotnej macierzy.

4. Nowy algorytm poprawy dokładności obliczenia wyznacznika metodą eliminacji Gaussa jest skuteczny przy analizie metodą węzłową obwodów zawierających źródła sterowane. W ogólnym przypadku ten algorytm nigdy nie obniża dokładności obliczeń wyznacznika macierzy, a może ja tylko poprawić.

#### **Literatura**

- [1] Bajorek J.: Sygnały i układy. Materiały pomocnicze. Oficyna Wydawnicza Politechniki Rzeszowskiej, 1999.
- [2] Bolkowski S.: Obwody elektryczne, WNT, Warszawa, 2000.
- [3] Osowski I., Szabatin J.: Podstawy teorii obwodów, WNT, Warszawa, 2000.
- [4] Dorf R.: Introduction to Electric Circuits, Jon Wiley & Sons, New York, 1989.
- [5] Dmytryszyn R., Rusin I, Rzepka K, "Wielomianowa redukcja obwodów", XXII Seminarium z podstaw elektrotechniki i teorii obwodów SPETO-99, Politechnika Śląska, Gliwice, pp. 487-490, 1999.
- [6] Sigorski W., Petrenko A.: Podstawy teorii obwodow elektronicznych, "Wyzsza Szkoła", Kiev, pp. 573. 1971 (w j. rosyjskim).
- [7] Bronsztejn I., Siemiendiajew K.: Matematyka. Poradnik encyklopedyczny, PWN, Warszawa, 2004.
- [8] Leibniz G.: Formula\_for\_determinants, http://en.wikipedia.org/ wiki/Leibniz \_formula\_for\_determinants, [dostęp 01-03-2009]
- [9] Feusner W.: Über Stromverzweigung in Netzförmigen Leitern, Annalen der Physik, Leipzig, vol.9, pp.1304-1329, 1902.
- [10] Dmytryszyn R.: Analiza obwodów liniowych metodą Feussnera, XXVII IC-SPETO, Międzynarodowa konferencja z podstaw elektrotechniki i teorii obwodów, Politechnika Śląska, Gliwice-Ustroń, 2003, ss. 509-512.
- [11] Bachvalov N.: "Numerical methods", Nauka, Moskau, 1975. (In Russian)
- [12] James Kesling J.: The Condition Number for a Matrix, www.math.ufl.edu/~kees/ ConditionNumber.pdf [dostęp 01-04-2010].
- [13] Gantmacher F.: Theory of matrices, AMS Chelsea publishing., 1959.
- [14] Dmytryshyn R.: Modification of Gauss Method, Proc. of the Conference "Problems of physical and biomedical electronic", Kiev, pp. 156-159, 1996 (in Ukrainian).
- [15] Dmytryshyn R.: Modified Feussner's method,.7th International Workshop on Symbolic Methods and Applications in Circuit Design, SMACD-2002, Rumunia, Sinaia, pp. 47-52, 2002.
- [16] Dmytryszyn R.: The Improvement of the Gauss Method Accuracy, Proc. of CMS'09 Computer Methods and Systems, Krakow, ISSN 83-916420-5-4, pp. 419- 424, 2009. [dostęp 10-01-2010].

#### **CALCULATION OF THE DETERMINANT IN ANALYSIS OF CIRCUITS BY NODE VOLTAGE METHOD**

#### **S u m m a r y**

The new method of the estimation of precision of the condition number of determinant matrix (CNDM) calculation is worked out. The determinants are used by linear circuits' analysis with the node method. The estimation of precision is based on the calculus of probability using Monte-Carlo method. Random change of matrix elements leads to a dispersion value of its determinant. Greater dispersion of determinant means that the matrix is more difficult for the calculations. The new formula for the calculation of condition number of matrix using the product of values of the every entry of the matrix A on its minor was developed. Obtained values of condition number are more accurate comparing to classic values. The accuracy of the new formula was proven with the Monte-Carlo method. The convenience of the usage as value of inaccuracy the number of lost (inaccurate) digits of mantissa versa condition number matrix was shown as added benefit.

Monte-Carlo calculations to determine the required precision matrix determinant is relatively complicated and lengthy process. Therefore author proposed a new formula for the calculation of the condition number of the matrix determinant (CNMD) without the Monte-Carlo calculus.

The method of the control of precision of calculation on the basis of analysis of subtraction is worked out. A new method for improving the precision of the calculation of the determinant of a matrix is proposed. The Hilbert matrices are canonical examples of ill-conditioned matrices, making them notoriously difficult to use in numerical computation and of the determinant calculation.

**Keywords**: node voltage method, determinant of the matrix, condition number of the matrix, condition number of the matrix determinant

DOI: 10.7862/re.2013.6

*Tekst zło*Ŝ*ono w redakcji:* lipiec 2013 *Przyj*ę*to do druku:* grudzień 2013